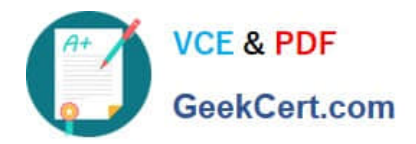

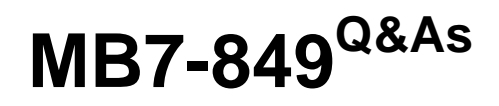

NAV 2009 Manufacturing

# **Pass Microsoft MB7-849 Exam with 100% Guarantee**

Free Download Real Questions & Answers **PDF** and **VCE** file from:

**https://www.geekcert.com/MB7-849.html**

100% Passing Guarantee 100% Money Back Assurance

Following Questions and Answers are all new published by Microsoft Official Exam Center

**8 Instant Download After Purchase** 

**83 100% Money Back Guarantee** 

365 Days Free Update

800,000+ Satisfied Customers  $\epsilon$  or

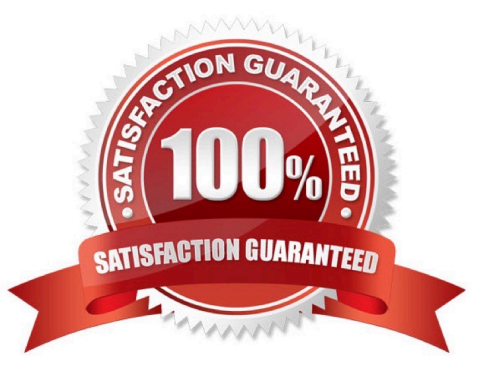

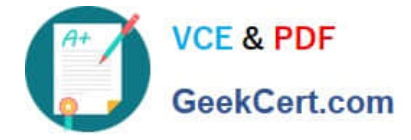

### **QUESTION 1**

You are the consultant on a Microsoft Dynamics NAV 2009 implementation. You have worked with your client to set up items, production BOMs, and a production forecast. Sales orders have not been entered in the system and there is no inventory on hand. The bike item has an associated BOM. The purchased components include one saddle and one lamp per bike. In the production sales forecast, there is demand entered for a period of 100 bikes, 30 saddles, and no lamps. You have your client execute Calculate Regenerative Plan using MPS only (not MRP) in the Planning Worksheet. What results do you expect for the bike, saddle, and lamp?

A. Bike =  $100$ ; Saddle = 0; Lamp =  $0$ 

- B. Bike =  $100$ ; Saddle =  $30$ ; Lamp =  $0$
- C. Bike = 100; Saddle = 100; Lamp = 100
- D. Bike = 100; Saddle = 130; Lamp = 100

```
Correct Answer: B
```
### **QUESTION 2**

What Replenishment System(s) are available for selection on a Stockkeeping Unit Card?

- A. Purchase
- B. Purchase, Production Order
- C. Purchase, Production Order, Transfer
- D. Purchase, Production Order, Transfer, Positive Adjustment

Correct Answer: C

### **QUESTION 3**

Production order statistics can be used to review actual and expected costs and capacity. What costs can be reviewed in production order statistics? Choose the 3 that apply.

- A. Subcontracted cost
- B. Capacity cost
- C. Opportunity cost
- D. Material cost

Correct Answer: ABD

### **QUESTION 4**

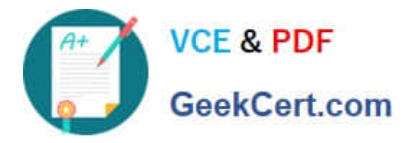

You are a technical support specialist working with Microsoft Dynamics NAV 2009.You receive a call from a client requesting assistance with production BOMs. Your client has created a new version of a production BOM; however, when they create a production order, the original BOM is used. In response to your questions, your client indicates that the Active Version field on the original production BOM is blank. What setup do you ask your client to verify to determine why the Active Version field is blank? Choose the 2 that apply.

A. On the production BOM version, verify the Starting Date field is populated with a date prior to the work date.

- B. On the production BOM version, verify the Status is Certified.
- C. On the production BOM version, verify the Active Version field is selected.
- D. In Manufacturing Setup, verify the Use Production BOM Version check box is selected.

Correct Answer: AB

### **QUESTION 5**

You are a technical support specialist for Microsoft Dynamics NAV 2009.One of your clients contacts you for assistance. Your client began processing a production order which was subsequently cancelled; the components were removed from inventory. Your client does not know how to record the adjustment to put the components back into inventory. What recommendation do you make to your client to correct inventory?

A. Post a BOM journal; for the finished good enter a line with the item number and a negative quantity.

B. Post a Consumption Journal; for the components enter a line with the production order, the item number, and a negative quantity.

C. Execute the Reverse Consumption batch job from the production order.

D. Post an Item Journal; for each component enter a line with a type of positive adjustment, the item number, and a positive quantity.

Correct Answer: B

[MB7-849 PDF Dumps](https://www.geekcert.com/MB7-849.html) [MB7-849 VCE Dumps](https://www.geekcert.com/MB7-849.html) [MB7-849 Exam Questions](https://www.geekcert.com/MB7-849.html)

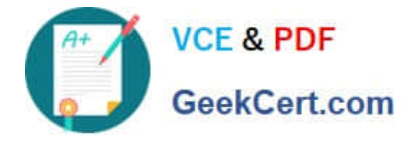

To Read the Whole Q&As, please purchase the Complete Version from Our website.

# **Try our product !**

100% Guaranteed Success 100% Money Back Guarantee 365 Days Free Update Instant Download After Purchase 24x7 Customer Support Average 99.9% Success Rate More than 800,000 Satisfied Customers Worldwide Multi-Platform capabilities - Windows, Mac, Android, iPhone, iPod, iPad, Kindle

We provide exam PDF and VCE of Cisco, Microsoft, IBM, CompTIA, Oracle and other IT Certifications. You can view Vendor list of All Certification Exams offered:

### https://www.geekcert.com/allproducts

## **Need Help**

Please provide as much detail as possible so we can best assist you. To update a previously submitted ticket:

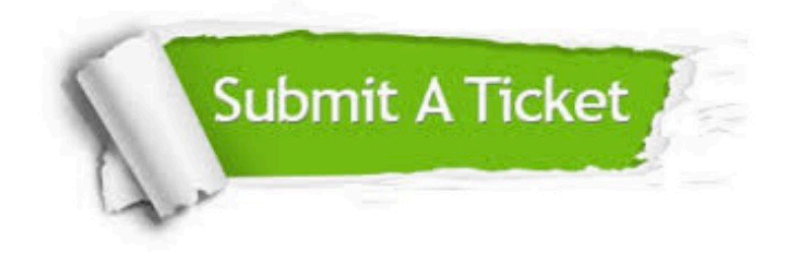

#### **One Year Free Update**

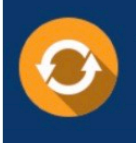

Free update is available within One fear after your purchase. After One Year, you will get 50% discounts for updating. And we are proud to .<br>poast a 24/7 efficient Customer upport system via Email

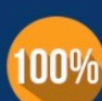

**Money Back Guarantee** 

To ensure that you are spending on quality products, we provide 100% money back guarantee for 30 days from the date of purchase

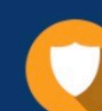

#### **Security & Privacy**

We respect customer privacy. We use McAfee's security service to provide you with utmost security for vour personal information & peace of mind.

Any charges made through this site will appear as Global Simulators Limited. All trademarks are the property of their respective owners. Copyright © geekcert, All Rights Reserved.